# ECD PE 1002-Política del Servicio de Valor Añadido **Click and Sign**

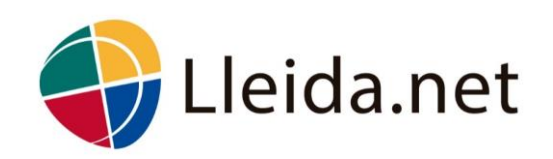

LLEIDANET PERU SAC · pe@lleida.net

# **Información del documento**

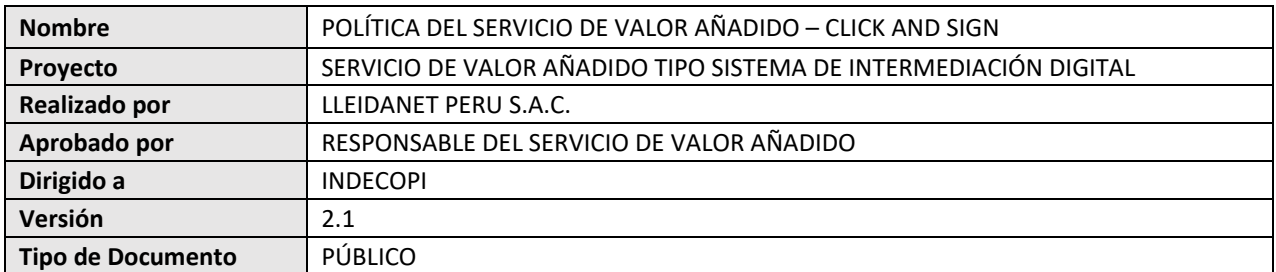

# **Control de versiones**

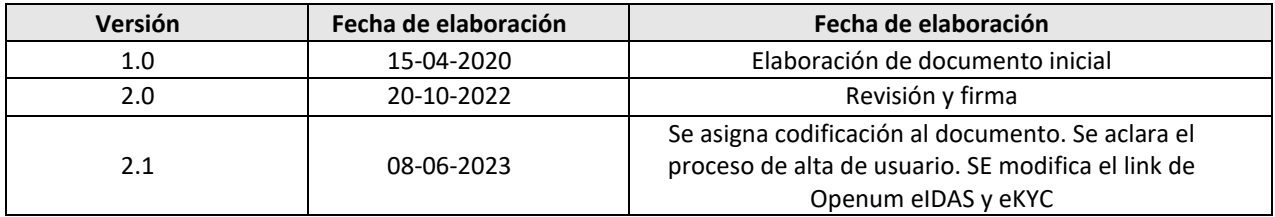

# Índice

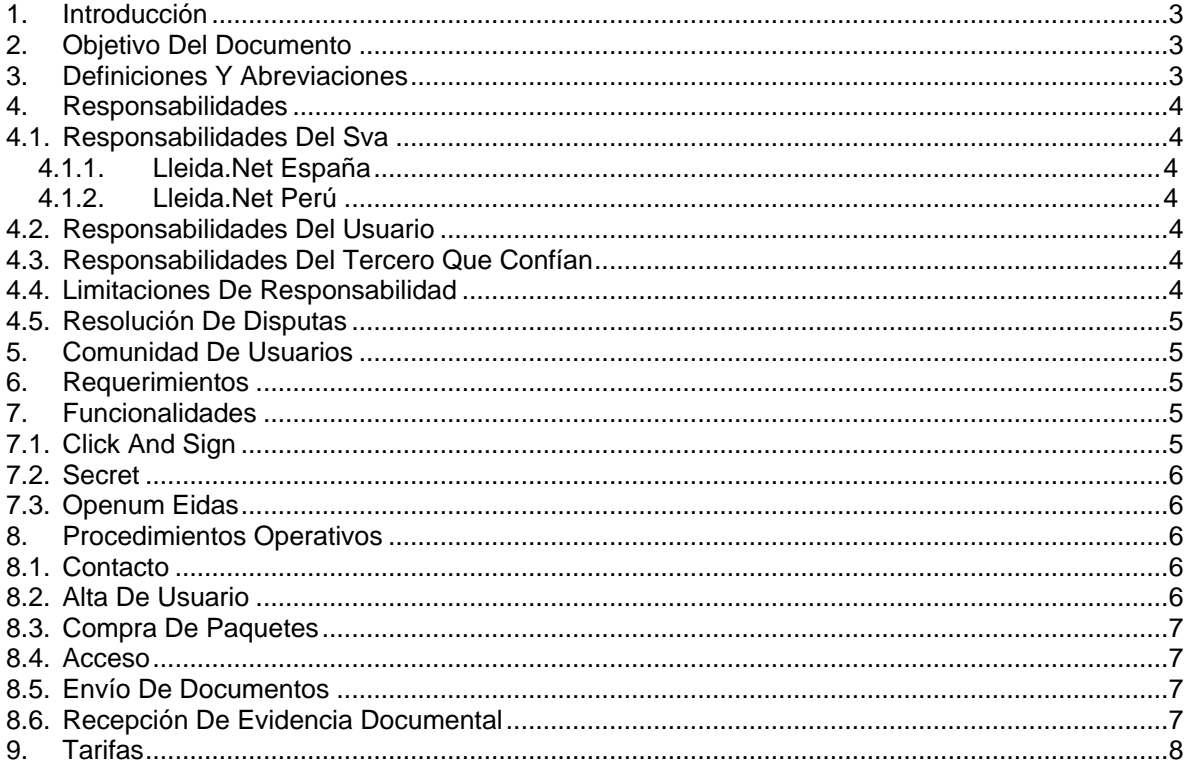

# **1. Introducción**

LLEIDANETWORKS S.A. es una empresa que nace en España el año 1995. Actualmente, con presencia internacional en múltiples países de Europa, América, Asia y África; se dedica, entre otras actividades, a certificar los procesos de notificación y contratación electrónica, incorporando soluciones de validación de datos que abarcan desde la validación de teléfono o email, hasta la identidad de la persona.

Por otro lado, LLEIDANET PERU S.A.C. es una empresa peruana, constituida para brindar los servicios de LLEIDANETWORKS S.A. en territorio nacional y dar cumplimiento a la regulación peruana establecida por el INDECOPI. LLEIDANET PERU S.A.C. se encuentra acreditada como Prestador de Servicios de Valor Añadido – Sistema de Intermediación Digital y forma parte de los Prestadores de Servicios de Certificación registrados del INDECOPI.

Como Prestador de Servicios de Valor Añadido – Sistema de Intermediación Digital, LLEIDANET PERU S.A.C. dispone de un servicio denominado **Click and Sign**, utilizado para la certificación de entrega, registro y custodia de información, además de contratación y firma de documentos de manera fácil y rápida.

La infraestructura tecnológica y operativa de los servicios de certificación de LLEIDANET PERU S.A.C., es provista por LLEIDANETWORKS S.A. Dicha infraestructura ha obtenido la certificación eIDAS e ISO 27001 y es verificada anualmente por auditores autorizados.

En adelante, se referirá a LLEIDANETWORKS S.A. y LLEIDANET PERU S.A.C. como "Lleida.net", ya que la aplicabilidad de los servicios brindados por LLEIDANETWORKS S.A. se extiende a los servicios brindados por LLEIDANET PERU S.A.C.

# **2. Objetivo del documento**

Este documento tiene como objetivo la descripción de las funcionalidades, tipos de usuario y usos correspondientes a la plataforma Click and Sign, en el marco del cumplimiento de los requerimientos de la "Guía de Acreditación de Prestador de Servicios de Valor Añadido SVA" establecida por el INDECOPI.

# **3. Definiciones y abreviaciones**

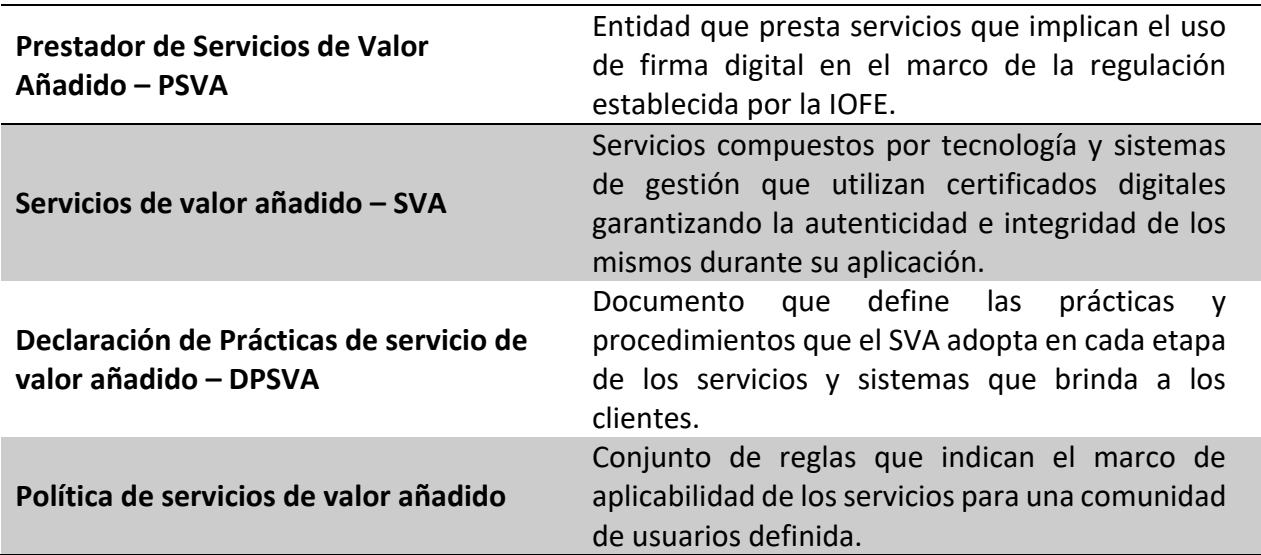

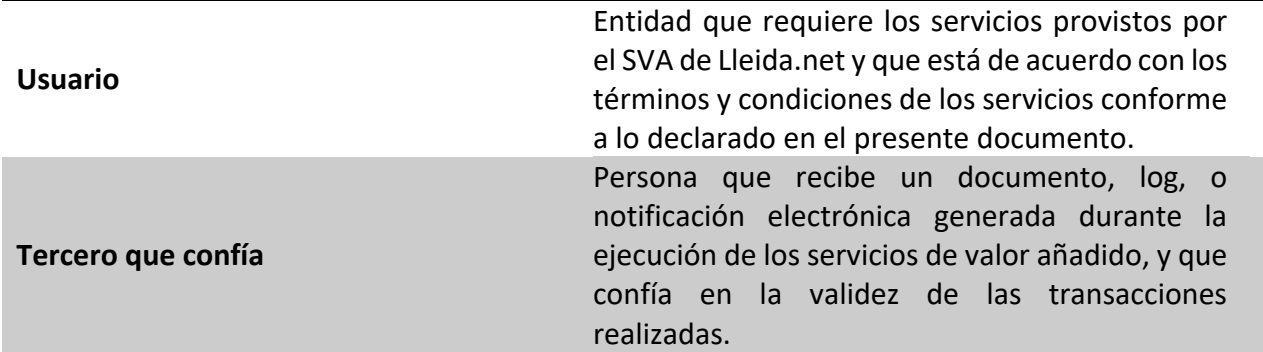

# **4. Responsabilidades**

## **4.1. Responsabilidades del SVA**

## **4.1.1. Lleida.net España**

Lleida.net de España, en calidad de proveedor de infraestructura tecnológica y operativa, es responsable de la implementación de los controles de seguridad y privacidad necesarios para proteger la información de sus clientes, conforme a lo declarado en el presente documento.

## **4.1.2. Lleida.net Perú**

La sucursal de Lleida.net en Perú es responsable de representar a Lleida.net de España para la gestión y mantenimiento de la acreditación de sus servicios ante el INDECOPI, además de atender las solicitudes y reclamos por parte de sus clientes.

#### **4.2. Responsabilidades del usuario**

El usuario deberá seguir las normas y términos de cualquiera de los servicios brindados por Lleida.net. Asimismo, es totalmente responsable del contenido de la información que se transfiera a través de los mismos.

# **4.3. Responsabilidades del tercero que confían**

El tercero que confía en los documentos generados por los servicios de la plataforma es responsable de lo siguiente:

- Verificar la validez de los certificados digitales de los documentos o información procesada por los sistemas de intermediación digital
- Tomar en cuenta cualquier limitación en el uso de los sistemas considerados en la DPSVA
- Tomar en cuenta cualquier otra precaución prescrita en los acuerdos u otra parte.

#### **4.4. Limitaciones de responsabilidad**

Las limitaciones de responsabilidad se encuentran descritas en las Condiciones de Contratación, publicado en el siguiente sitio web:

<https://www.lleida.net/es/condiciones-contratacion>

#### **4.5. Resolución de disputas**

Las peticiones, quejas o reclamos para la atención de usuarios y terceros debido a consultas relacionadas con el servicio que dispone el SID, son recibidas directamente por Lleida.net mediante la línea telefónica o correo electrónico. Asimismo, pueden acercarse hacia las oficinas de Lleida.net, indicando que presenta una queja, reclamo o petición. Los datos de contacto se indican en la sección 8.1 *Contacto*.

# **5. Comunidad de usuarios**

Click and Sign brinda sus servicios de valor añadido tanto a empresas del sector privado y gubernamental; como a personas naturales.

# **6. Requerimientos**

El servicio de Click and Sign puede ser usado desde escritorio o dispositivos móviles, utilizando cualquier navegador. No obstante, se recomienda que el usuario cuente con la última versión del navegador o sistema operativo.

# **7. Funcionalidades**

Click and Sign comprende servicios que, a través de plataformas online, permite realizar el envío y/o firma de documentos. Se encuentra optimizada para cualquier dispositivo y ofrece la misma validez legal que los contratos tradicionales.

Como parte de estos servicios podemos encontrar funcionalidades propias de Click and Sign, de Secret y de Openum eIDAS. A continuación, se describen cada una de ellas.

# **7.1. Click and Sign**

Mediante la plataforma de Click and Sign es posible realizar lo siguiente:

• Selección de destinatarios

Permite seleccionar un único o múltiples destinatarios y establecer un orden preestablecido de firma para que el documento sea válido.

Las multifirmas pueden seguir un orden preestablecido, y pueden necesitarse todas las firmas o solo algunas para aceptar los documentos como firmados.

- Configuraciones del remitente A través de plantillas, se permite configurar los datos del remitente (individual o de la empresa), los idiomas, el tiempo para su vencimiento, la apariencia de la página de firma digital, como los colores corporativos y el logotipo.
- Configuraciones para destinatarios Es posible configurar cómo notificar a los firmantes (a través de SMS, correo electrónico, web a web) y el tipo de firma (haciendo clic en un botón, firma manuscrita o firma con OTP).
- Envío de contratos o documentos Permite seleccionar una plantilla y enviarla a los respectivos destinatarios; así como subir los documentos para firmar, solicitar a los firmantes que carguen documentos adicionales, como nóminas, etc. y confirmar quién firma los documentos y en qué orden lo hacen.
- Visualización de estados

Se puede obtener información del estado de los contratos o documentos con las notificaciones de cambio de estado. De esta manera es posible saber si el documento se ha enviado, se ha recibido, se ha accedido a él o se ha firmado.

- Generación de evidencia documental Permite proporcionar un registro de todas las acciones realizadas durante el proceso de firma, incluyendo cuándo ocurren, una descripción del evento o acción, el documento asociado disponible en la sección de adjuntos e información relevante, como el tipo de firma utilizado.
- Capacidad de integración

La API de Click and Sign permite integrar todos los procesos de firma electrónica: desde la configuración del flujo de trabajo hasta la visualización de los resultados, incluyendo la personalización gráfica y de contenido y de la página de firma.

Para mayor información sobre las funcionalidades de la plataforma ver:

<https://www.clickandsign.eu/es>

## **7.2. Secret**

A través de Secret, también es posible enviar y custodiar documentos de manera segura, ya que permite particularmente:

- Custodiar documentos Se custodian durante cinco (05) años todos los documentos incluidos en las comunicaciones enviadas mediante Secret.
- Proteger documentos El remitente puede asignar un código de acceso para que el destinatario pueda visualizarlos.

Para mayor información sobre las funcionalidades visitar: <https://secret.lleida.net/es/caracteristicas>

# **7.3. Openum eIDAS**

En cuanto a la funionalidad Openum eIDAS, esta permite notificar electrónicamente cumpliendo estándares internacionales, permitiendo validar la identidad del destinatario antes de visualizar los documentos enviados por el remitente.

Para mayor información sobre las funcionalidades visitar:

<https://www.lleida.net/es/notificacion-electronica/entrega-electronica-cualificada>

# **8. Procedimientos operativos**

#### **8.1. Contacto**

Para contratar los servicios de Click and Sign, se puede acceder a la página web de Lleida.net <https://www.lleida.net/es>

Asimismo, los solicitantes pueden ponerse en contacto directamente con el área comercial por medio de las siguientes vías:

Teléfono: +51 1 7075716

Correo electrónico: [pe@lleida.net](mailto:pe@lleida.net)

#### **8.2. Alta de usuario**

Para dar de alta a los usuarios es necesario registrarse a través del área comercial de Lleida.net Perú, contactándose por los medios indicados en la sección previa.

#### **8.3. Compra de paquetes**

Una vez dado de alta, el usuario puede adquirir cualquiera de los paquetes ofrecidos por Lleida.net.

Para la funcionalidad Click and Sign, dichos paquetes pueden ser consultados mediante el siguiente enlace

<https://www.clickandsign.eu/es/comprar>

Para la funcionalidad Secret la forma de contratación se explica en:

<https://secret.lleida.net/es>

Y, para Openum eIDAS, en:

https://www.lleida.net/es/notificacion-electronica/entrega-electronica-cualificada

Cabe destacar que, de acuerdo al tipo de contratación que se establezca entre el cliente y Lleida.net, se pueden personalizar paquetes de servicios de Lleida.net que pueden incluir, por ejemplo:

- eKYC<https://www.lleida.net/es/kyc-y-validacion-de-datos/kyc-video-identificacion>
- Tools<https://tools.lleida.net/>
- Entre otros <https://www.lleida.net/es>

Gracias a la API de Click and Sign se cuenta con una alta capacidad de integración que permite configurar sus procedimientos de firma con otras soluciones, tal y como se describe en la sección 7 *Funcionalidades*.

## **8.4. Acceso**

Para acceder a las funcionalidades contratadas de Click and Sign, se debe ingresar con el usuario dado de alta y la contraseña correspondiente.

Para realizar este paso, se puede ingresar al respectivo enlace:

Para la funcionalidad Click and Sign:

<https://admin.clickandsign.eu/login/>

El siguiente para Secret:

<https://adminsecret.lleida.net/>

Y el siguiente para Openum eIDAS:

<https://admineidas.openum.eu/>

# **8.5. Envío de documentos**

Para enviar documentos es necesario el uso de plantillas tal y como se indica en la sección 7 *Funcionalidades*. La plataforma para Click and Sign ofrece tres plantillas predefinidas y la opción de personalizar nuevas.

Mediante dichas plantillas, el usuario enviará la documentación a firmar al destinatario o los destinatarios. El usuario también elegirá el patrón de firma que se les habilitará.

# **8.6. Recepción de evidencia documental**

Luego de la prestación del servicio que se puede materializar en firma respectiva por parte de los destinatarios (funcionalidad Click and Sign), entrega electrónica (Openum eIDAS) y/o registro, certificación y custodia del secreto empresarial (Secret); el usuario recibirá, mediante correo electrónico, un mensaje con toda la evidencia documental que comprenderá (a) la documentación enviada y (b) un certificado de evidencias. Dicho certificado se encontrará firmado digitalmente por Lleida.net en calidad de servicio de confianza y contará con un sello de tiempo. Asimismo, comprenderá lo siguiente:

- Identificador del certificado
- Eventos del proceso de firma
- Adjuntos

# **9. Tarifas**

Las tarifas de la funcionalidad Click and Sign se indican en su página web y pueden ser consultadas mediante el siguiente enlace:

<https://www.clickandsign.eu/es/precios> Para Secret: <https://secret.lleida.net/es/precios> Para Openum eIDAS: <https://www.lleida.net/es/openum-eidas-entrega-cualificada>

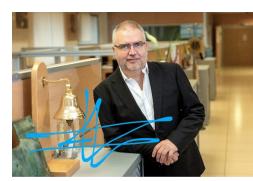

Firmado digitalmente por 40897755Y FRANCISCO JOSE SAPENA (R:A25345331)